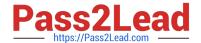

# 1Z0-238<sup>Q&As</sup>

Oracle EBS R12: Install

# Pass Oracle 1Z0-238 Exam with 100% Guarantee

Free Download Real Questions & Answers PDF and VCE file from:

https://www.pass2lead.com/1z0-238.html

100% Passing Guarantee 100% Money Back Assurance

Following Questions and Answers are all new published by Oracle
Official Exam Center

- Instant Download After Purchase
- 100% Money Back Guarantee
- 365 Days Free Update
- 800,000+ Satisfied Customers

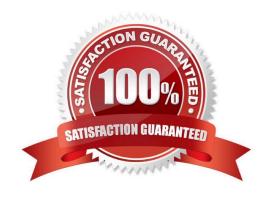

### https://www.pass2lead.com/1z0-238.html

#### 2024 Latest pass2lead 1Z0-238 PDF and VCE dumps Download

#### QUESTION 1

| The connection between the client and Oracle Applications R12 E-Business Suite forms is provided through                   |  |  |  |  |  |
|----------------------------------------------------------------------------------------------------|--|--|--|--|--|
| A. Net8                                                                                                    |  |  |  |  |  |
| B. SQL*Net                                                                                                    |  |  |  |  |  |
| C. An applet                                                                                                    |  |  |  |  |  |
| D. Java Database Connectivity (JDBC)                                                                                       |  |  |  |  |  |
| Correct Answer: C                                                                                                    |  |  |  |  |  |
|                                                                                                    |  |  |  |  |  |
| QUESTION 2                                                                                                    |  |  |  |  |  |
| Identify the environmental variable that defines to which ORACLE schema the System Administration responsibility connects. |  |  |  |  |  |
|                                                                                                    |  |  |  |  |  |
| A. GWYID                                                                                                    |  |  |  |  |  |
| A. GWYID  B. DBNAM                                                                                                    |  |  |  |  |  |
|                                                                                                    |  |  |  |  |  |
| B. DBNAM                                                                                                    |  |  |  |  |  |

#### **QUESTION 3**

Correct Answer: C

Which command needs to be run to add a new node to an existing system?

- A. perl adautocfg.pl
- B. perl adaddnode.pl
- C. perl adcfgclone.pl addnode
- D. perl adcfgclone.pl appsTier

Correct Answer: B

#### **QUESTION 4**

Which two tasks can you perform with the Application DBA (AD) Controller utility? (Choose two.)

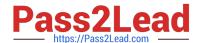

## https://www.pass2lead.com/1z0-238.html

2024 Latest pass2lead 1Z0-238 PDF and VCE dumps Download

| Α. | Restart | а | failed | patch. |
|----|---------|---|--------|--------|
|----|---------|---|--------|--------|

- B. Review the worker status.
- C. Assign a job to the worker.
- D. Restart a completed worker.
- E. Restart a terminated worker.

Correct Answer: BE

#### **QUESTION 5**

Identify three valid AD utilities for Oracle E-Business Suite R12. (Choose three.)

- A. admail
- B. adjkey
- C. adident
- D. adsplice
- E. adcontrol
- F. adcfgclon
- G. adlicmgr.sh

Correct Answer: BCD

1Z0-238 PDF Dumps

1Z0-238 Study Guide

1Z0-238 Exam Questions